## Python py2exe

<http://www.py2exe.org/>

[Python](http://typea.info/tips/wiki.cgi?page=Python) [Windows](http://typea.info/tips/wiki.cgi?page=Windows) 2008 Windows 2008 2012 2013

[Python](http://typea.info/tips/wiki.cgi?page=Python) **Python** 

[http://www.py2exe.org/index.cgi/Tutorial#Step1](http://www.py2exe.org/index.cgi/Tutorial%23Step1)

Exe

hello.py

print "Hello Py2Exe"

 C:¥work>python hello.py Hello Py2Exe

setup.py

 from distutils.core import setup import py2exe

setup(console=['hello.py'])

C: \work\python setup.py py2exe

C: \Python26\lib\site-packages\py2exe\build\_exe.py:16: DeprecationWarning: the sets module is deprecated import sets running py2exe creating C:∖work∖build  $($   $)$ creating C:∖work∖dist \*\*\* searching for required modules \*\*\* \*\*\* parsing results \*\*\* creating python I oader for extension 'select' (C:\Python26\DLLs\select.pyd -> select.pyd) creating python loader for extension 'unicodedata' (C:\Python26\DLLs\unicodedata.pyd -> uni codedata. pyd) creating python I oader for extension 'bz2' (C:\Python26\DLLs\bz2.pyd -> bz2.pyd) \*\*\* finding dlls needed \*\*\* \*\*\* create binaries \*\*\*

 \*\*\* byte compile python files \*\*\* byte-compiling C:\Python26\lib\StringIQ py to StringIQ pyc byte-compiling C:\Python26\lib\UserDict.py to UserDict.pyc

 $($   $)$ copying C:\Python26\DLLs\unicodedata.pyd -> C:\work\dist \*\*\* copy dlls \*\*\* copying C:\WINDOWS\system32\python26.dll -> C:\work\dist setting sys.winver for 'C:\work\dist\python26.dll' to 'py2exe' copying C:\Python26\w9xpopen.exe -> C:\work\dist copying C:¥Python26¥lib¥site-packages¥py2exe¥run.exe -> C:¥work¥dist¥hello.exe \*\*\* binary dependencies \*\*\* Your executable(s) also depend on these dlls which are not included, you may or may not need to distribute them. Make sure you have the license if you distribute any of them, and make sure you don't distribute files belonging to the operating system.

WSOO K32.dll - C:\WINDOWS\system32\WSOO K32.dll USER32.dll - C:\WINDOWS\system32\USER32.dll ADVAPI32.dll - C:\WNDOWS\system32\ADVAPI32.dll SHELL32.dll - C:\WNDOWS\system32\SHELL32.dll KERNEL32.dll - C:\WINDOWS\system32\KERNEL32.dll

## $C:\wedge$

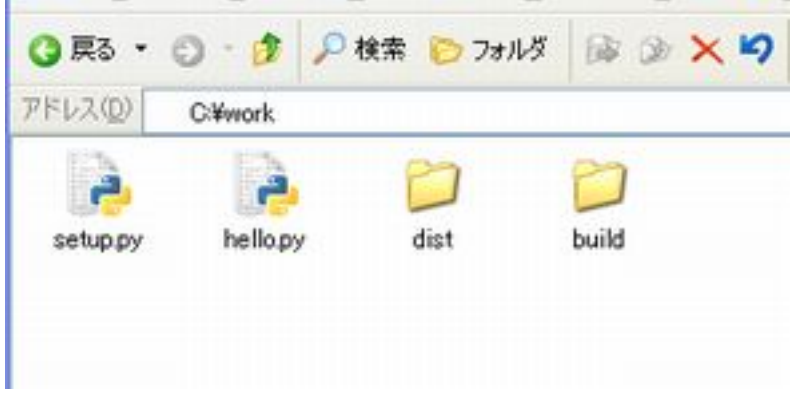

dist build

C:\work\dist

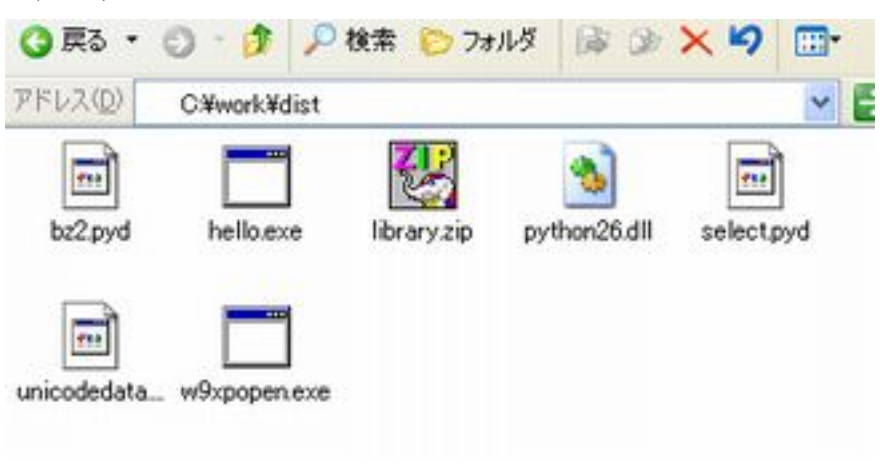

exe

## ■ コマンド プロンプト

C:¥work¥py¥py2exe¥dist>hello<br>Hello Py2Exe